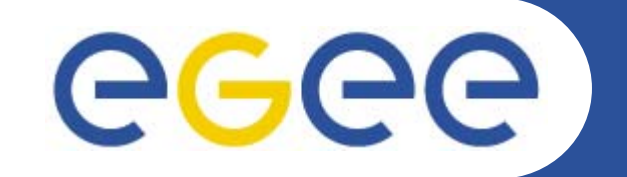

# **EGEE Digital Library**

*Mike Mineter*

*Training Outreach and Education University of Edinburgh, UK*

**www.eu-egee.org**

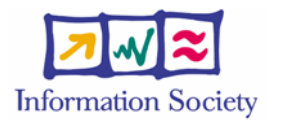

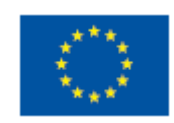

EGEE-II INFSO-RI-031688

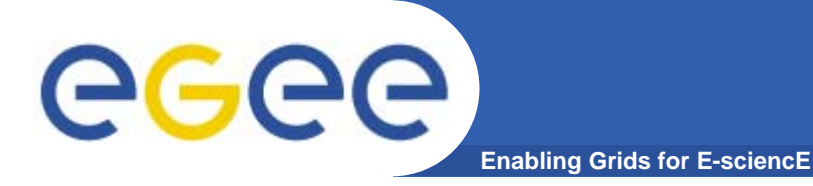

 $\bullet$  **The Digital Library is developed by Boon Low of the National e-Science Centre, Edinburgh**

### **EGEE Library Version 1.0**

egee **Enabling Grids for E-sciencE**

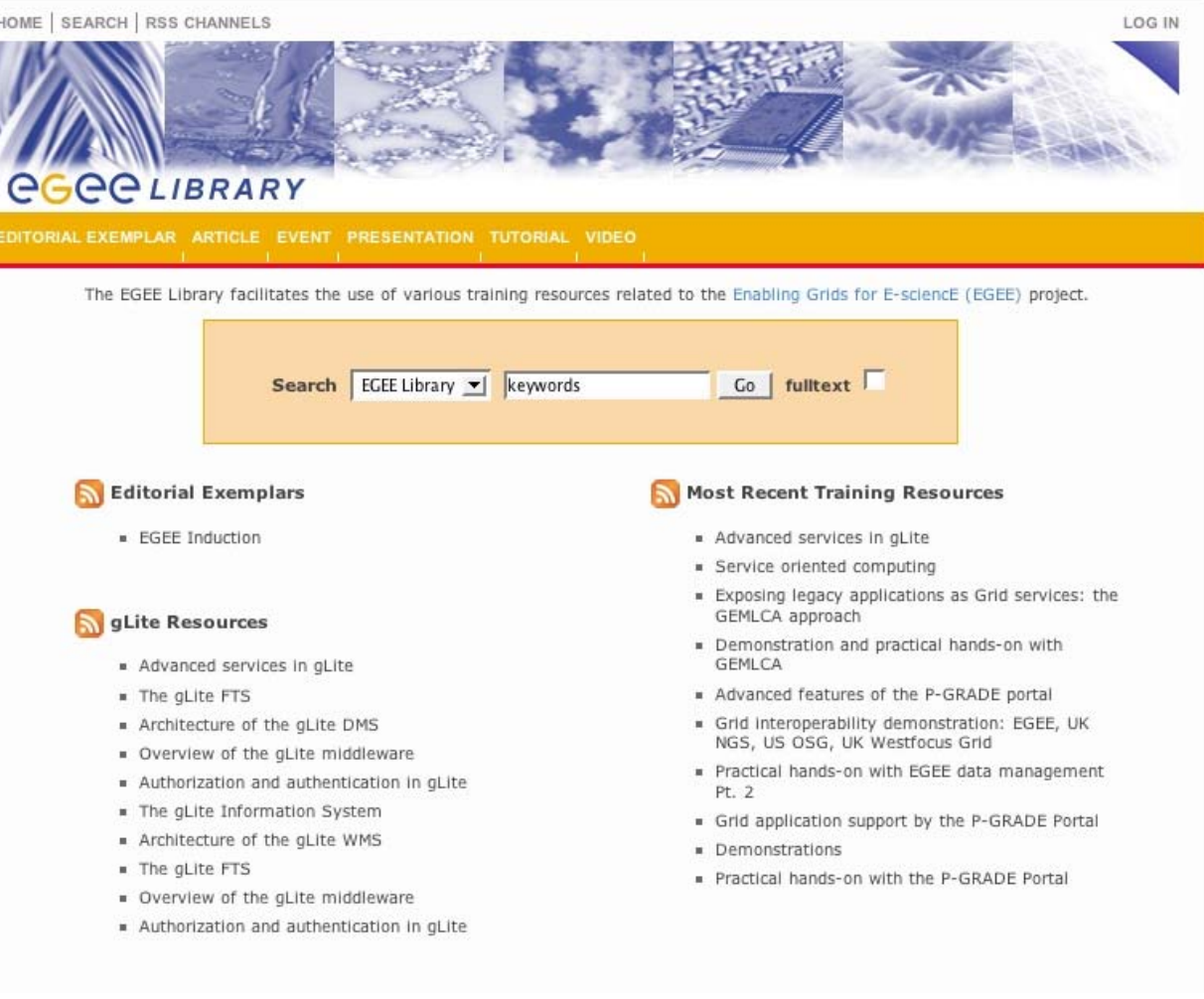

## **EGEE Library Version 1.0**

**Enabling Grids for E-sciencE**

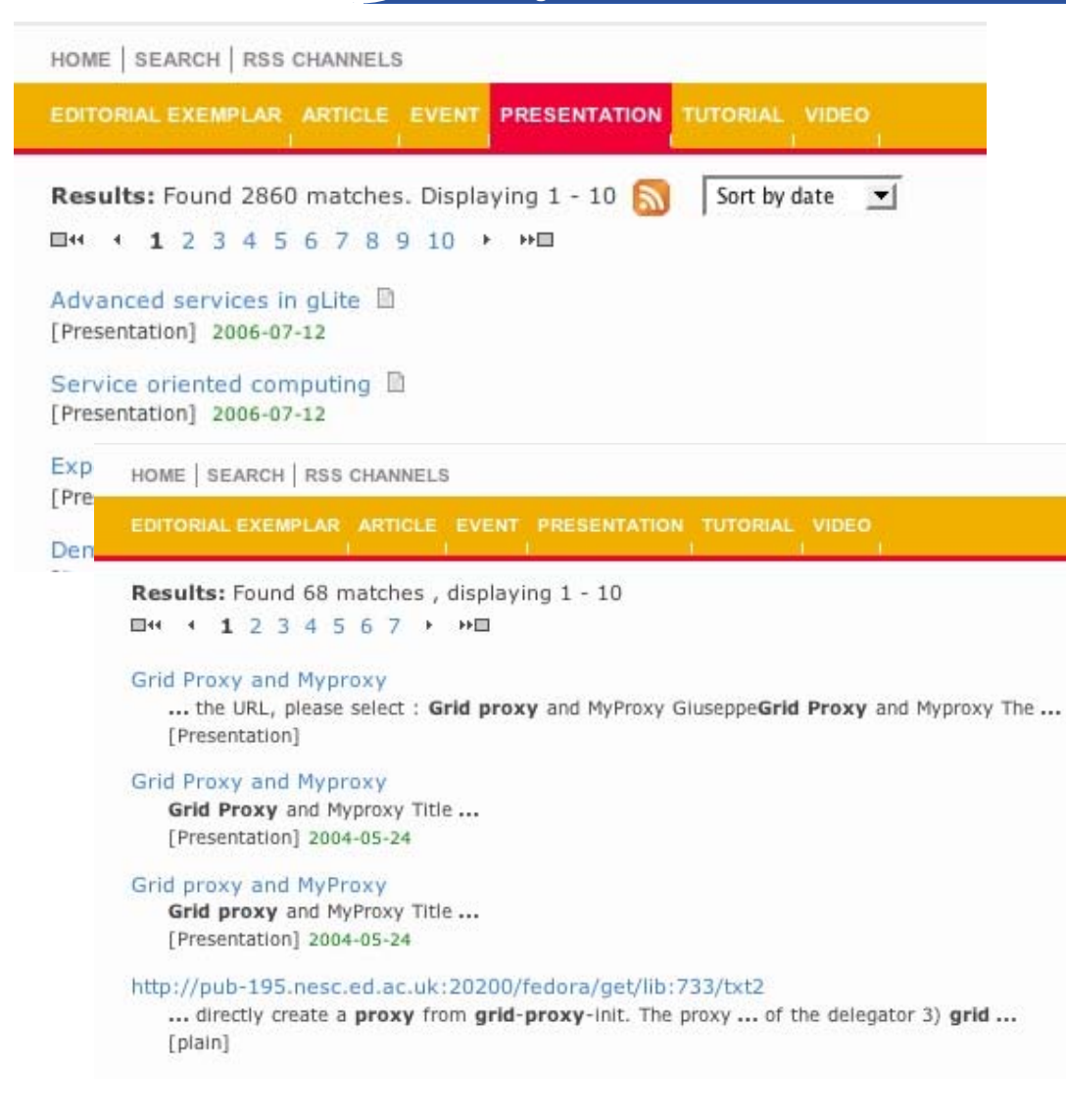

- • Resource discovery services including search and browse resource types
- $\bullet$ Metadata search
- • Full-text search inside documents, e.g. useful for location command line usage
- • Cross-search other digital libraries
	- **ICEAGE**
	- **BELIEF (in development)**

ecee

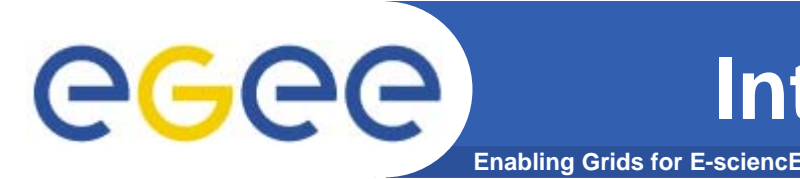

- $\bullet$  The digital library URL:
	- **http://egee.lib.ed.ac.uk**
- Also accessible via web services:
	- **password protected – access by negotiation**
- $\bullet$ Based on open source repository - Fedora
- $\bullet$ Just migrated to a production server with a domain name

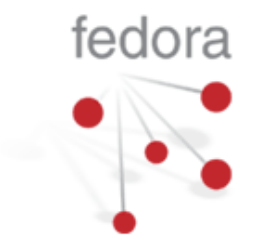

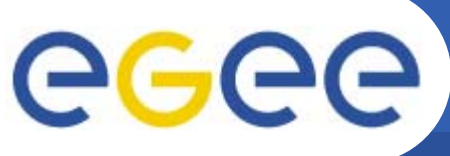

## **Functionality for NA3**

**Enabling Grids for E-sciencE**

- $\bullet$ **Open to everyone for search/retrieval**
- $\bullet$  **Certificate is required for resource contribution, commenting on DL objects,**
- $\bullet$  **You are asked to add your:**
	- **Courses**
	- **Modules**
	- **Presentations**
	- **Tutorials** (practical sessions often a URL note make self-sufficient with tar files etc. so can re-use in future)
- $\bullet$  **AND to comment on material** 
	- to help others make better use of it
	- To help the Editorial Task Force keep track of material to be flagged as most suitable for reuse across all EGEE federations
- $\bullet$  **No need to add every course – but ensure the best material is in the Digital Library**
	- And then comment to say if material is superseded.
- $\bullet$ **Can get RSS feeds to notify you of updates**

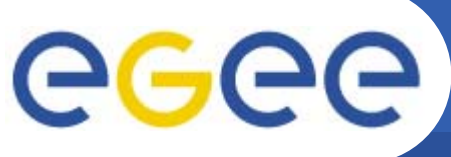

## **Functionality for NA3**

**Enabling Grids for E-sciencE**

- $\bullet$ **Open to everyone for search/retrieval**
- $\bullet$  **Certificate is required for resource contribution, commenting on DL objects,**
- $\bullet$  **You are asked to add your:**
	- **Courses**
	- **Modules**
	- **Presentations**

**NOTE Be precise with these terms: will improve searchability!**

- **Tutorials** (practical ses .... An internationally agreed taxonomy! self-sufficient with tar files etc. so can re-use in future)
- $\bullet$  **AND to comment on material** 
	- to help others make better use of it
	- To help the Editorial Task Force keep track of material to be flagged as most suitable for reuse across all EGEE federations
- $\bullet$  **No need to add every course – but ensure the best material is in the Digital Library**
	- And then comment to say if material is superseded.
- $\bullet$ **Can get RSS feeds to notify you of updates**

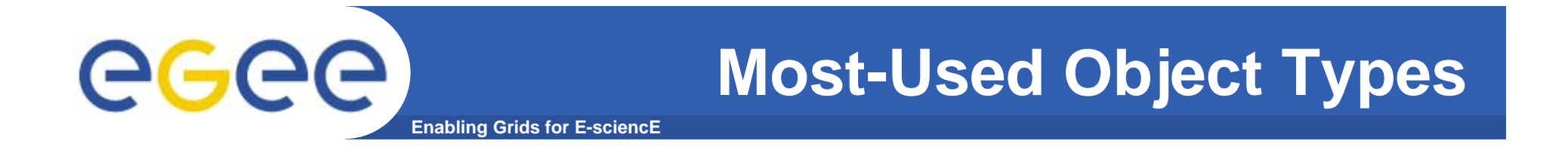

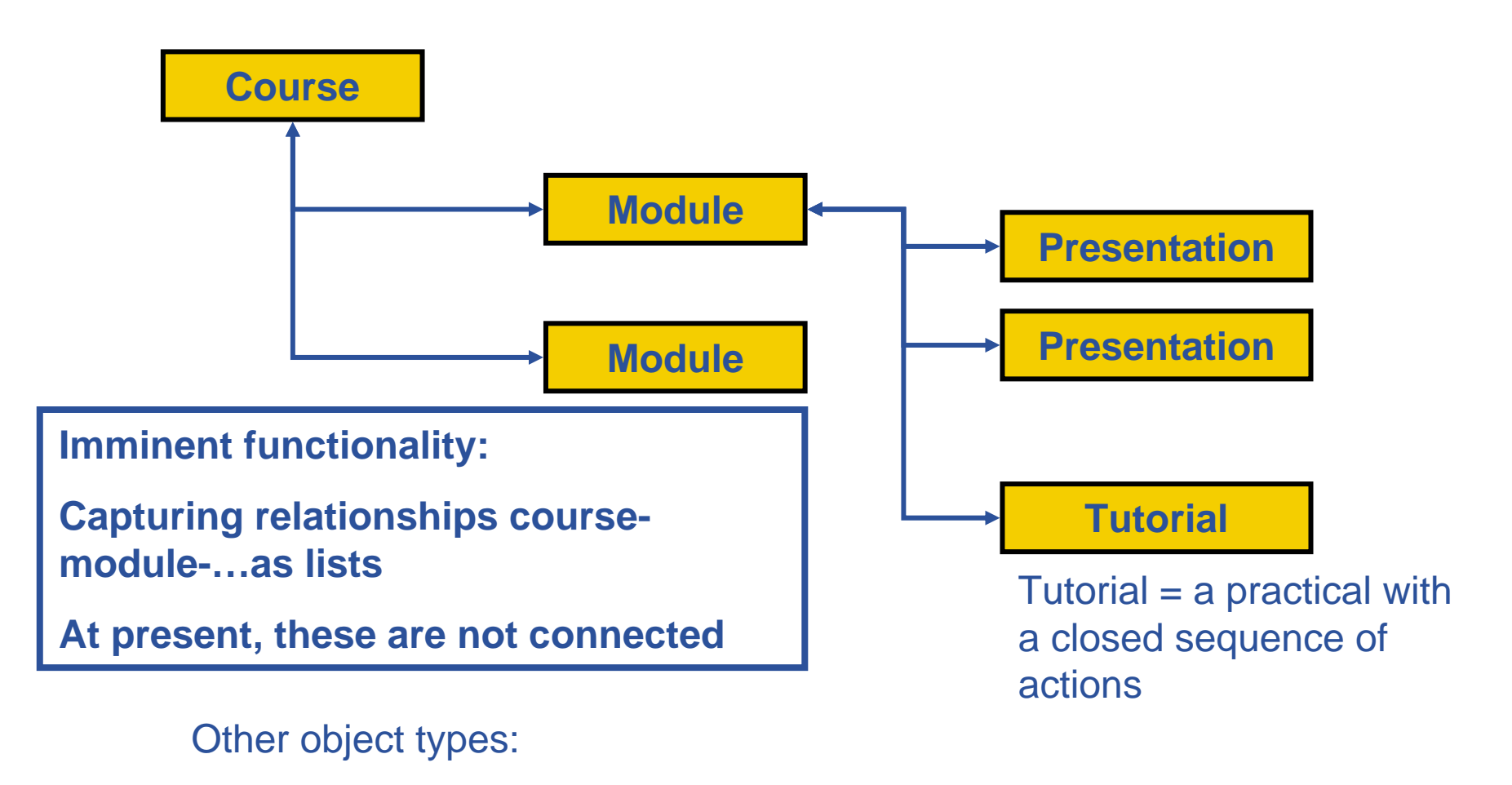

"Event" – e.g. EGEE Conference

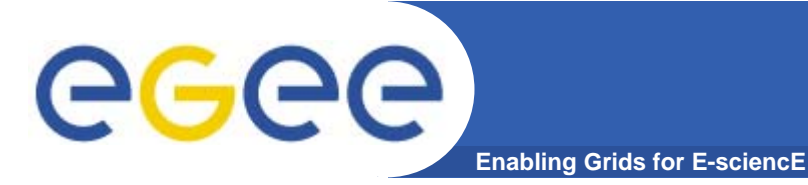

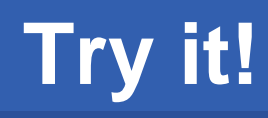

- $\bullet$ **Go to http://egee.lib.ed.ac.uk/**
- $\bullet$ **Search by either of two routes:**

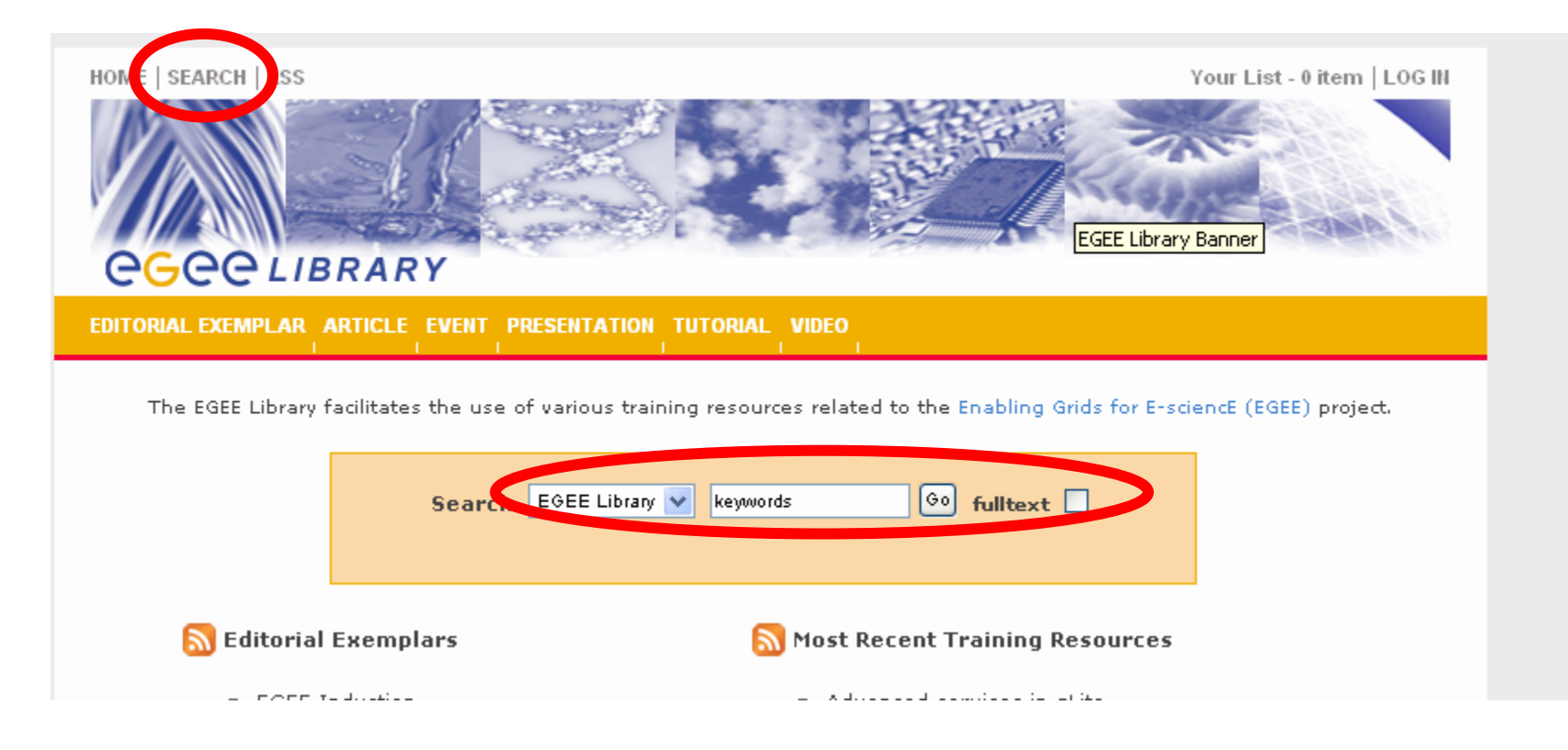

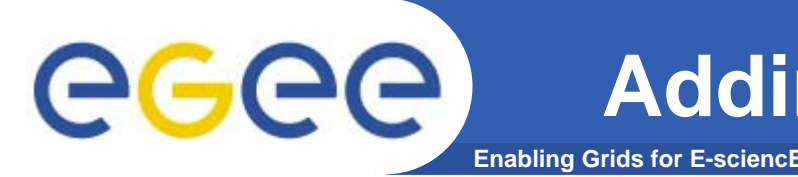

- $\bullet$  **Requires recognised e-science CA certificate in browser**
- **GILDA is recognised**
- $\bullet$  **(Some EGEE-recognised CAs might not yet be included… tell me if so!)**

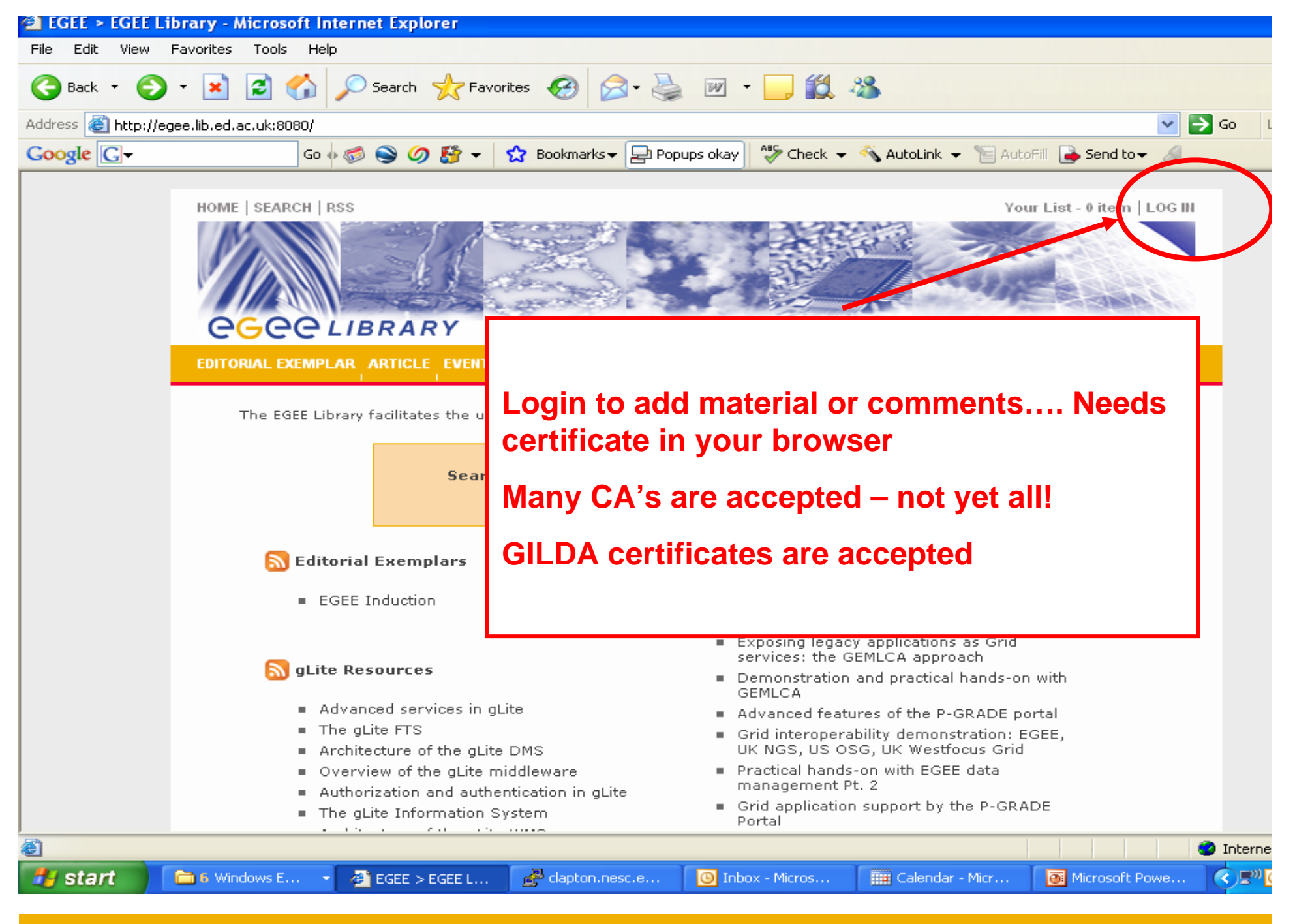

EGEE-II INFSO-RI-031688

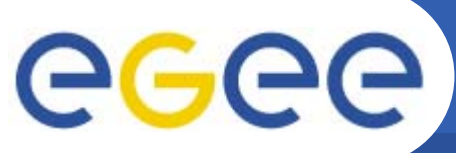

### **To create new objects**

**Enabling Grids for E-sciencE**

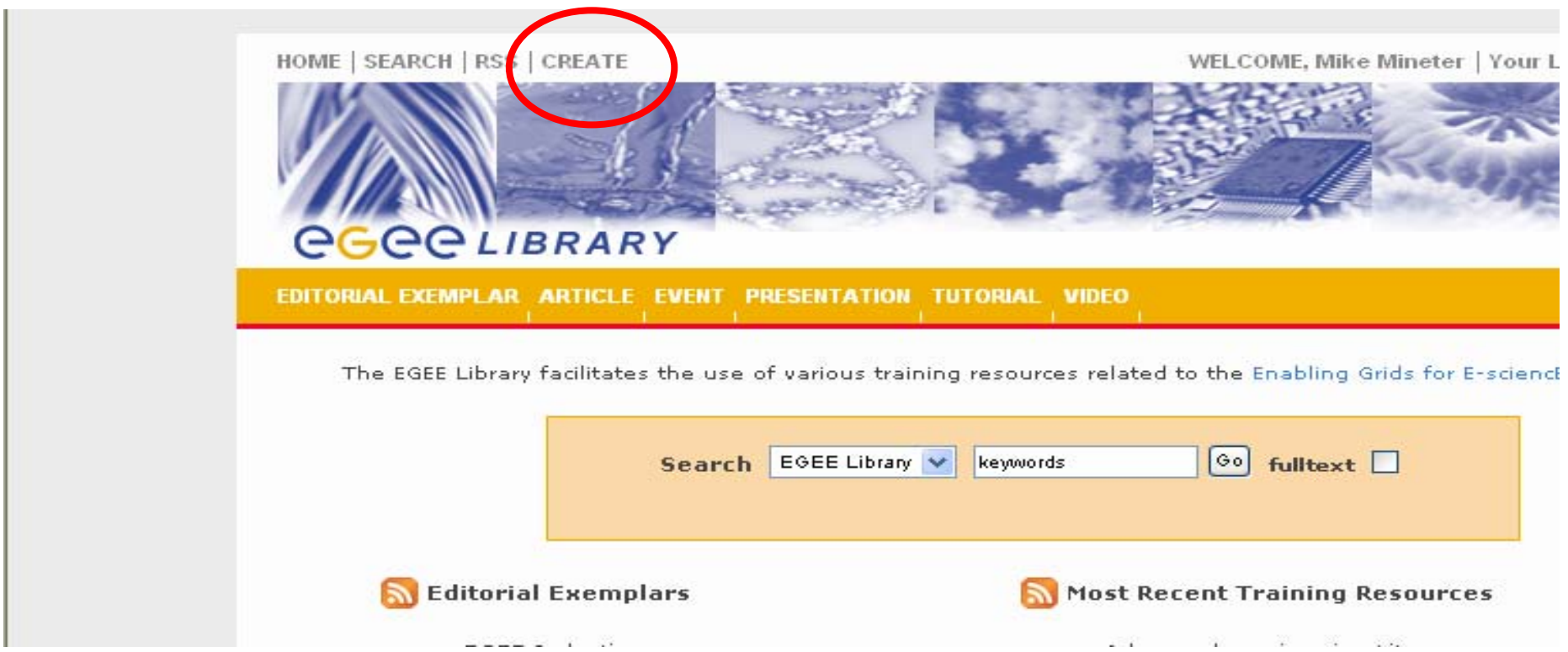

### • **After logging in you see a "create" option**

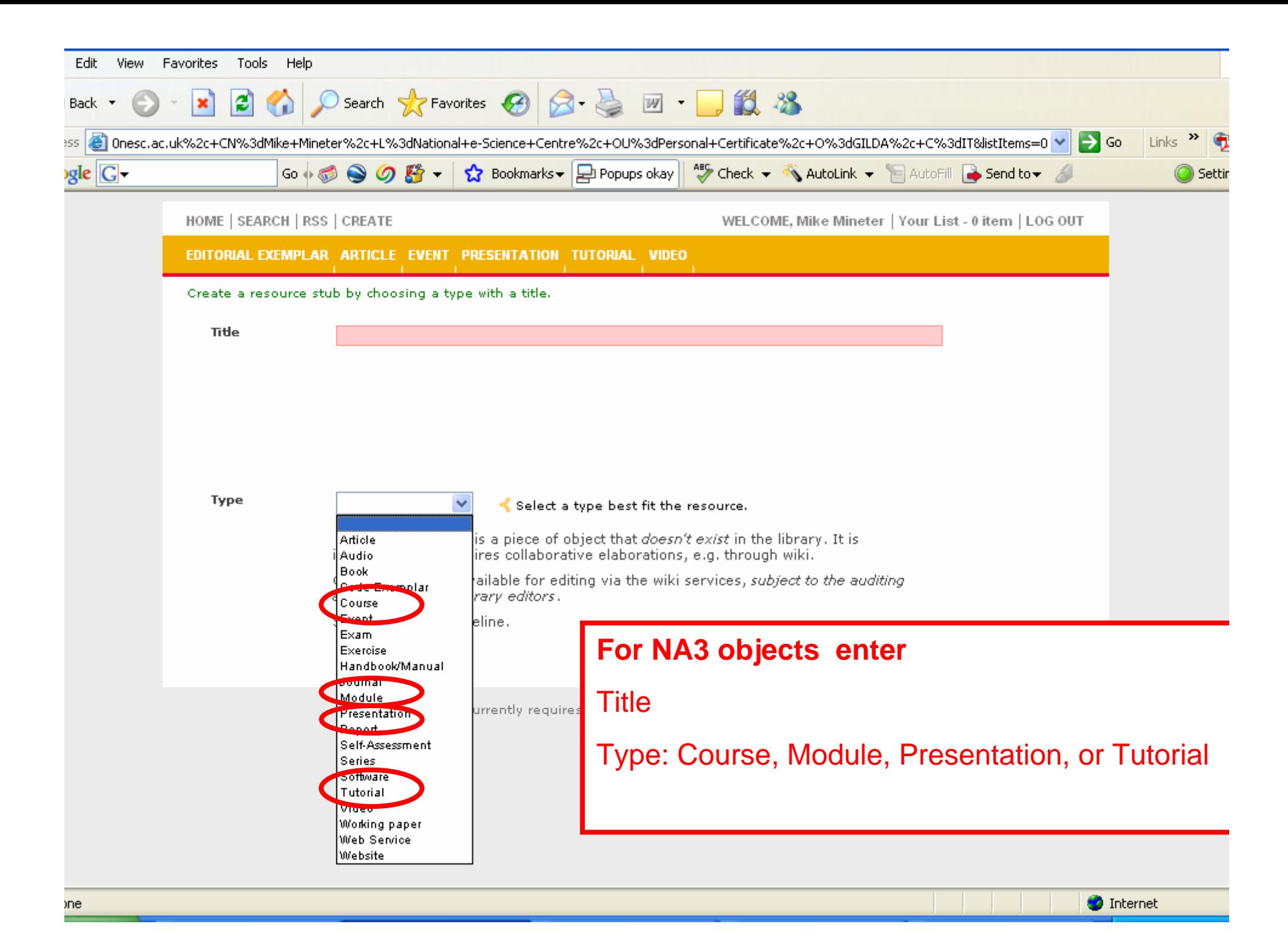

#### HOME | SEARCH | RSS | CREATE

DITORIAL EXEMPLAR ARTICLE EVENT PRESENTATION TUTORIAL VIDEO

#### Create a resource stub by choosing a type with a title.

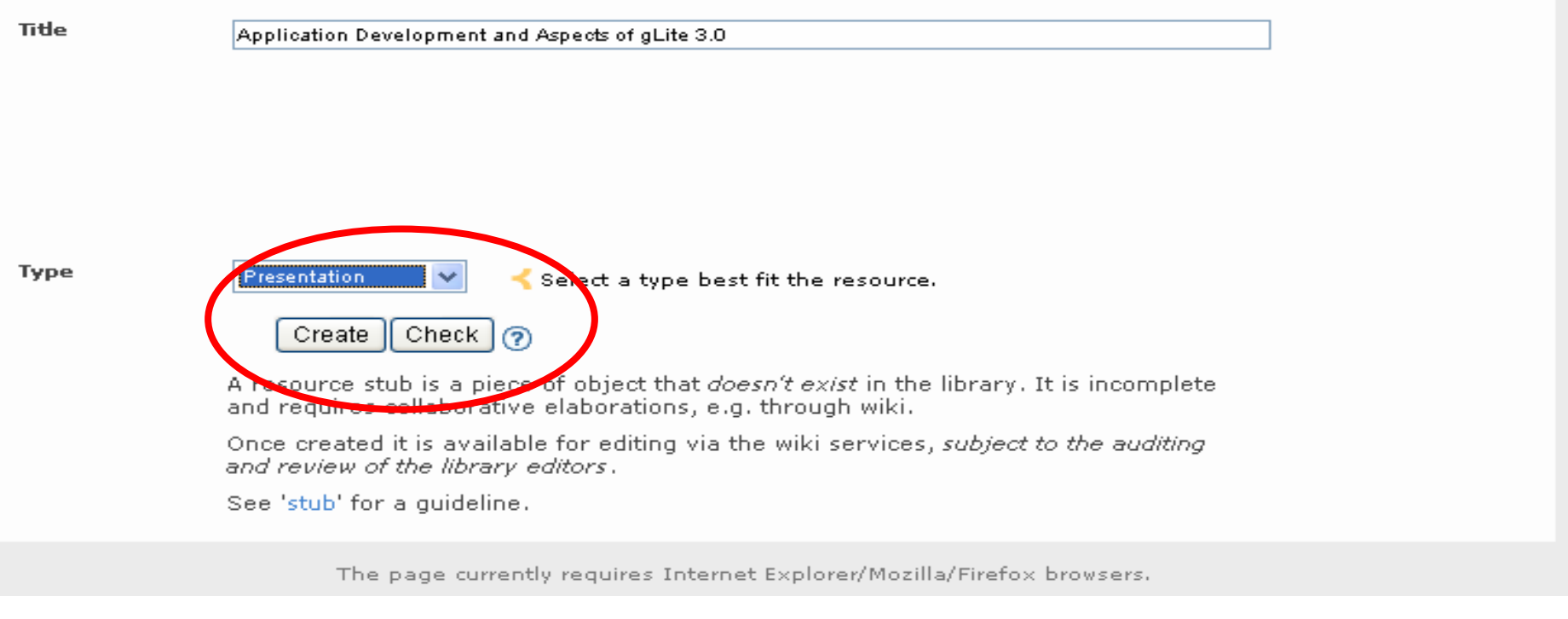

After entering title and type, create/check options appear

Create: creates a "stub"

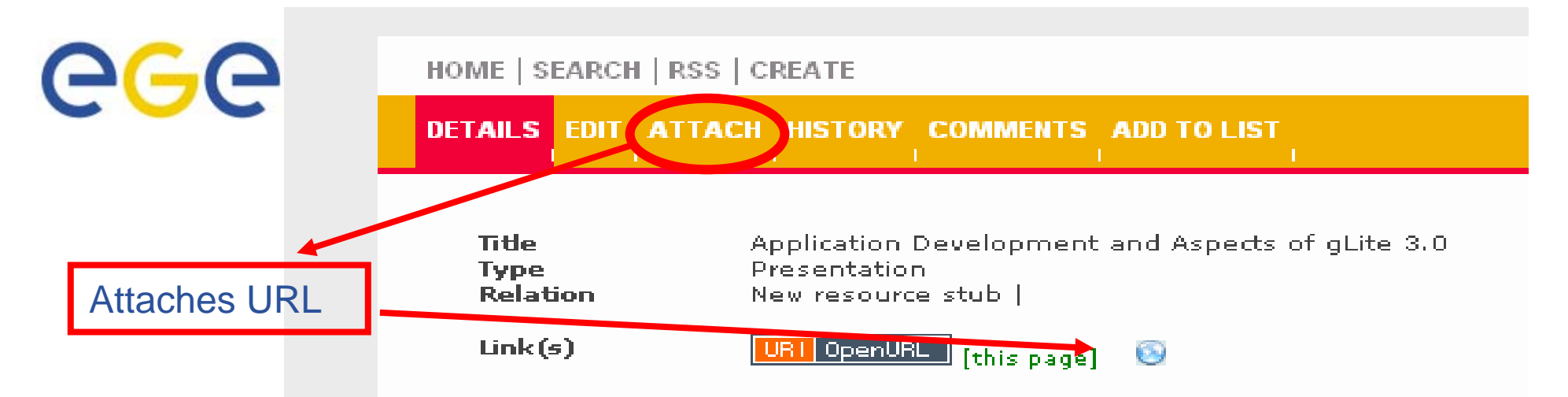

#### **Description**

This is a new resource entry (stub) which has r Please bookmark this page (URL) since it is not editors incorporate it into the main cataloque.

Please provide further details using the 'edit' does not contain sufficient information on the a stub. The library values stubs as useful firs to communities.

**Comments** - write a comment

A beta site of the EGEE Digital Library pilot You are EMAILADDRESS=mim@nesc.ac.uk, CN=Mike Mine  $O = GILI$ 

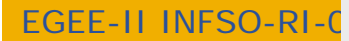

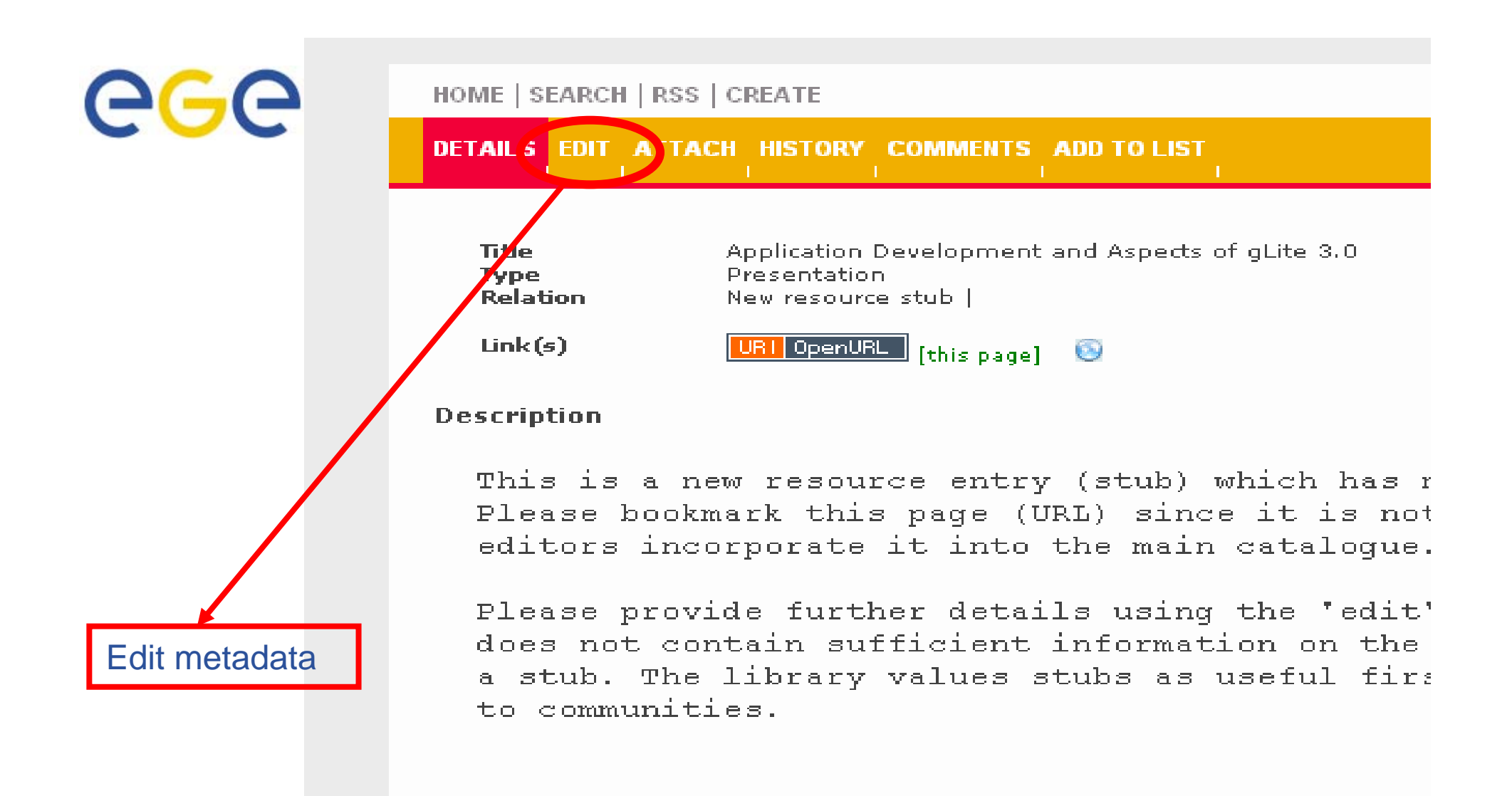

**Comments** - write a comment

A beta site of the EGEE Digital Library pilot You are EMAILADDRESS=mim@nesc.ac.uk, CN=Mike Mine  $O = GILI$ 

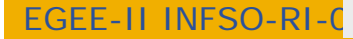

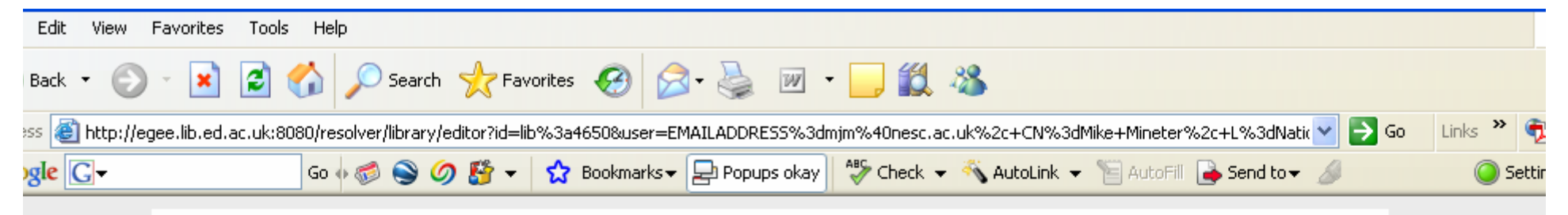

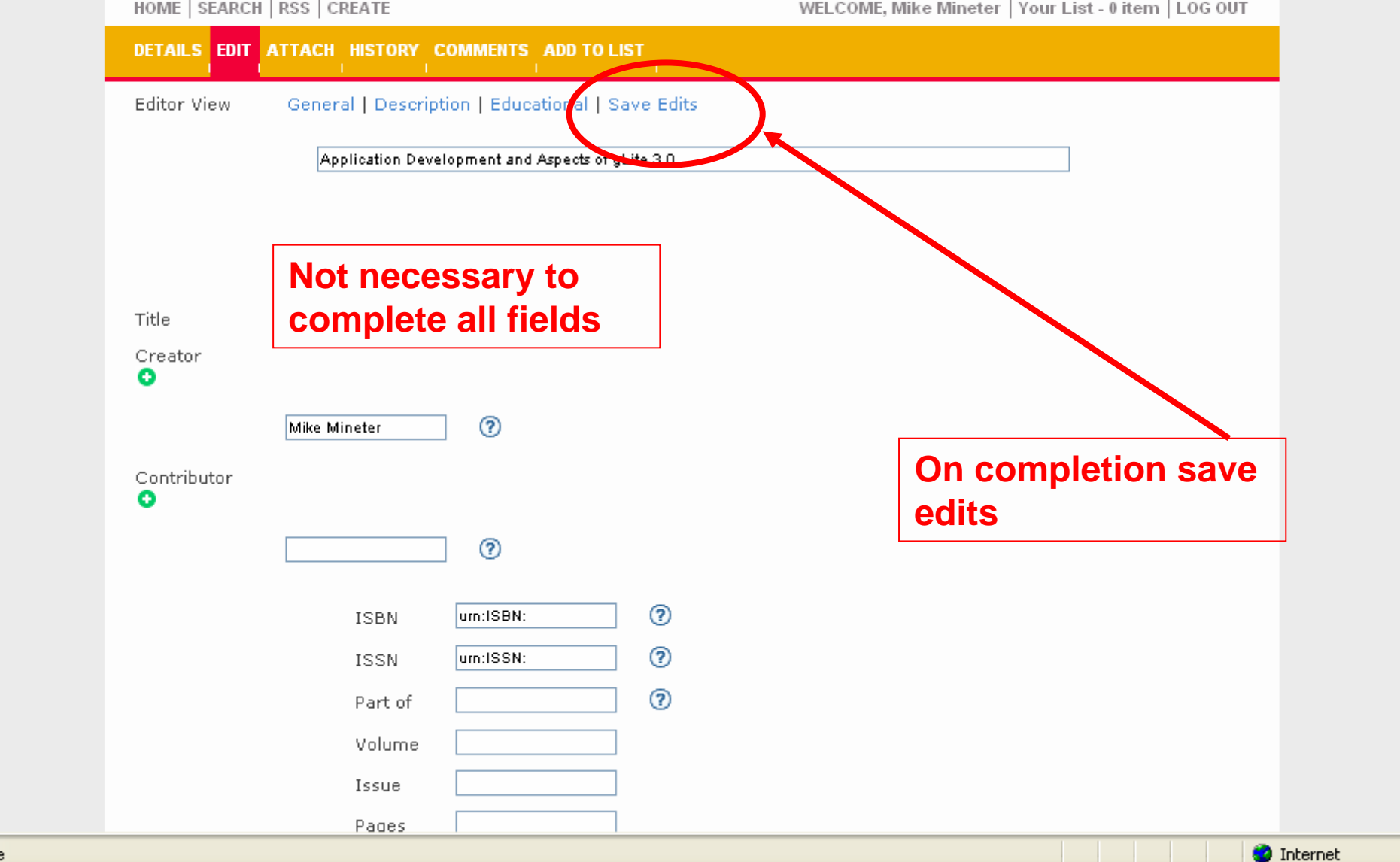

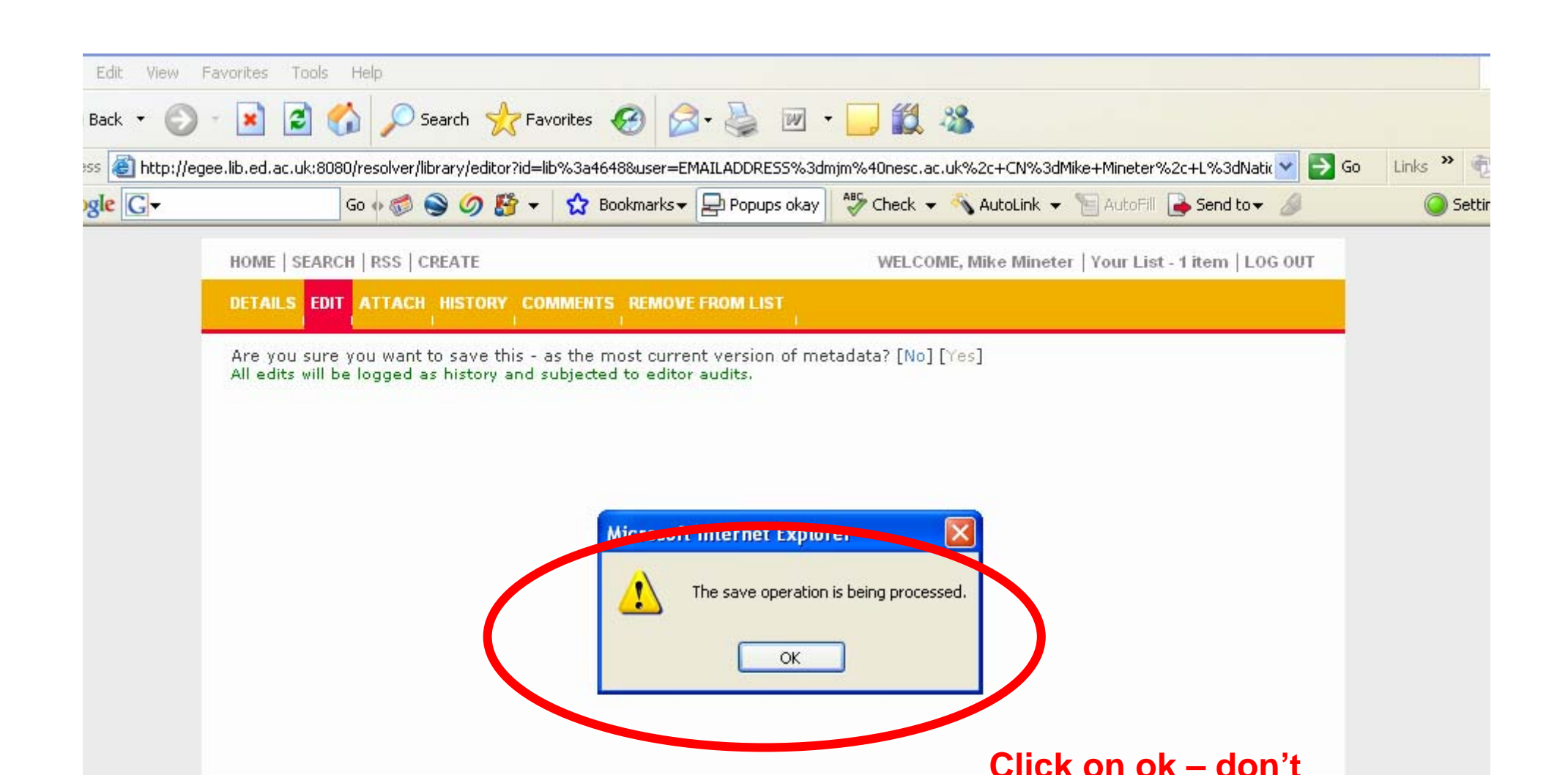

The page currently requires Internet Explorer/Mozilla/Firefox browsers.

**wait!**

**D** Internet

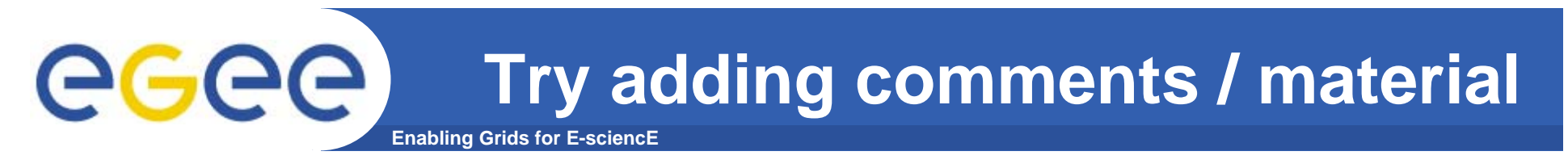

• **… if you have a certificate in your browser**

### **Related development: The "ETF" egee Enabling Grids for E-science**

### **Editorial Task Force**

- $\bullet$  **The goal of the Editorial Task Force is to collate and select material that is of particular value for trainers preparing future courses** 
	- Generic to EGEE training
		- **EXTE:** i.e. not concerned with federation-specific training
- $\bullet$  **Current focus**
	- Maintaining selection of induction material
	- Collating material for application developer courses
- $\bullet$ **For information see http://www.egee.nesc.ac.uk/NA3ETF/**
- $\bullet$  **In near future, ETF will use Digital Library more intensively – currently "ETF exemplar" material in the DL refers to induction modules**

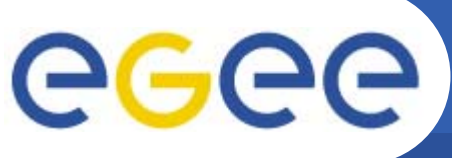

- **Enabling Grids for E-sciencE**
- $\bullet$ **Deploying Agendamaker in Edinburgh**
- $\bullet$  **Enables closer coupling of**
	- Agendamaker
	- **Digital Library**
	- Events database
- $\bullet$  **Consequence**
	- Procedures will become more friendly to use
	- Easier to coordinate
		- **Use of DL**
		- **Entry of event information before and after**
		- **Generation of report statistics**
- $\bullet$ **Plans being formed at present**

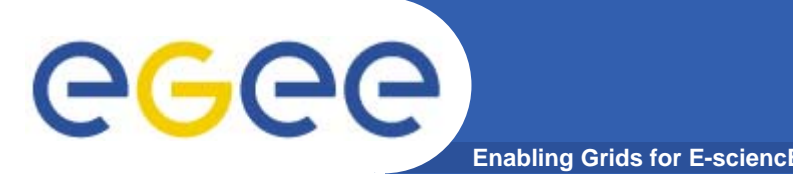

- •**Grids need effort to make collaboration happen:**
- 1. Upload new material
- 2. Comment on material e.g. flag what's now outdated
- 3. Comment on changes needed to current material and email ETF also!
- $\bullet$  **Grids need standards!! PLEASE USE THE STANDARD TERMS: Course**, built from **Modules,** composed of **Presentations and Tutorials where tutorial is a practical, sequence of actions**

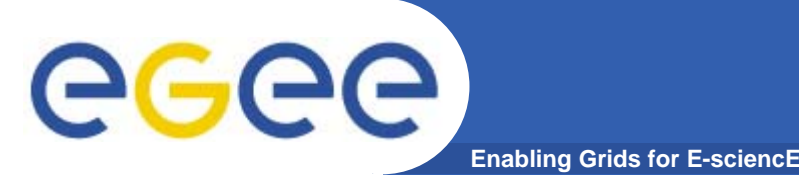

## **Summary - 2**

- $\bullet$  **Give feedback on the DL**
	- To Brendan or to me we'll pass it on !
- **Some enhancements too recent to be included here**
	- Personal views
- **Some enhancements are imminent**
	- Management of lists
- $\bullet$ **Some**
- $\bullet$  **The Digital Library is now** *the* **repository of EGEE training material**
- $\bullet$ **Try it!!**

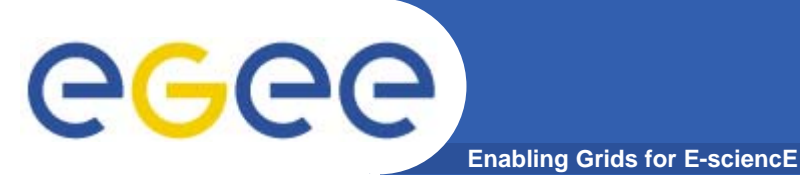

## **Information**

- $\bullet$  **Development details and URL:**
	- http://egee.lib.ed.ac.uk
	- http://wiki.nesc.ac.uk/read/egee-elearning/
- $\bullet$  **Contacts:**
	- David Fergusson, dfmac@nesc.ac.uk
	- Boon Low, boon.low@ed.ac.uk